# P1: Implement a Multi-Threading Package (in user space)

Robbert van Renesse

## Implement the following interface:

#### void thread\_init();

• initialize the user-level threading module (process becomes a thread)

void thread create(void  $(*f)(void *arg)$ , void \*arg, unsigned int stack size);

• create another thread that executes f(arg)

void thread\_yield();

• yield to another thread (*thread scheduling is non-preemptive*)

void thread\_exit();

• thread terminates and yields to another thread or terminates entire process

## Example usage

```
static void test code (void *arg) {
    int i;
    for (i = 0; i < 10; i++) {
        printf("%s here: %d\n", arg, i);
        thread yield();
    \mathcal{F}printf("%s done\n", arg);
int main(int argc, char **argv){
    thread init();
    thread_create(test_code, "thread 1", 16 * 1024);thread_create(test_code, "thread 2", 16 \times 1024);
    test_code("main thread");
    thread exit();
    return 0;
```
## You'll need to understand stacks \*really well\*

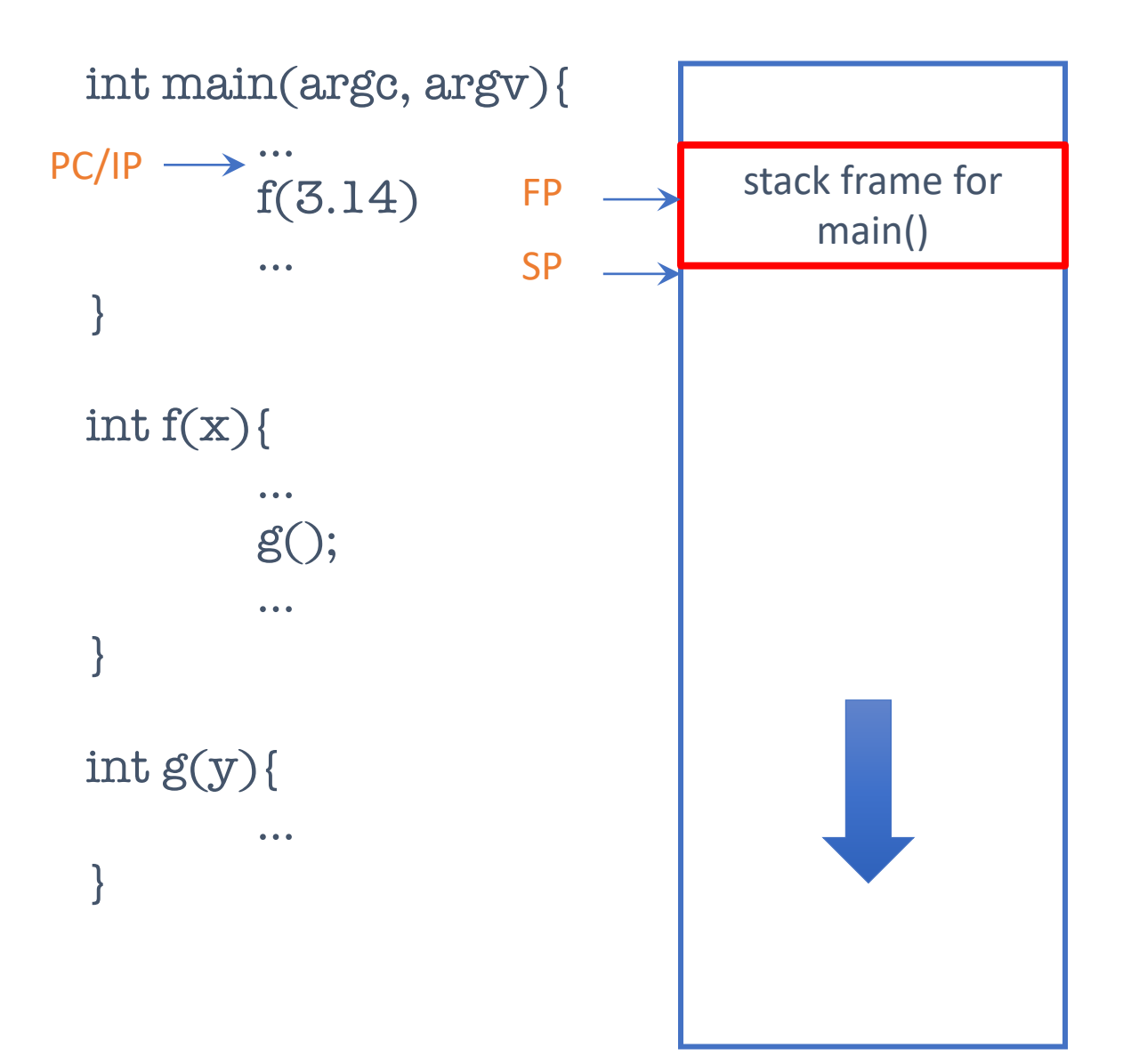

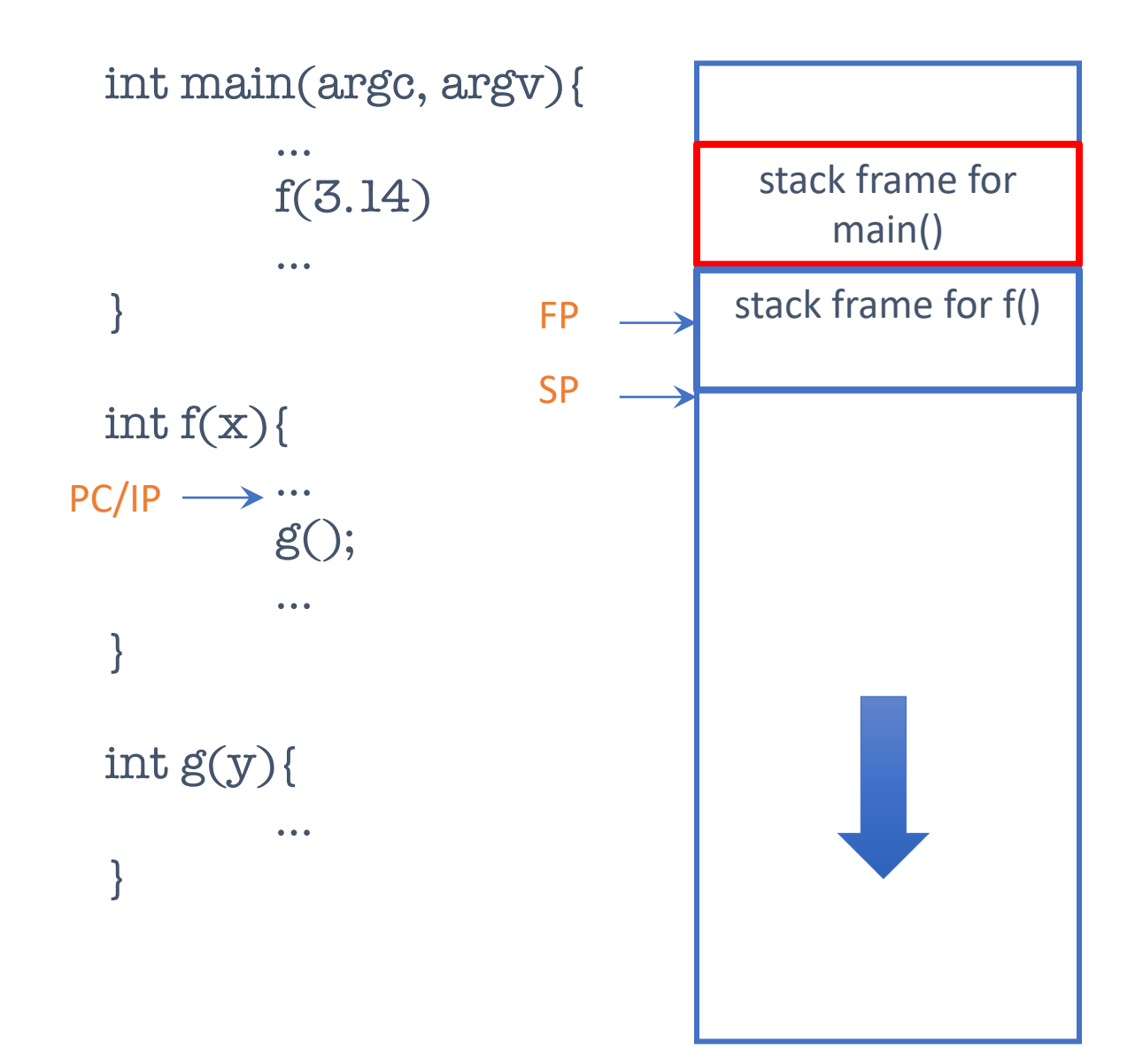

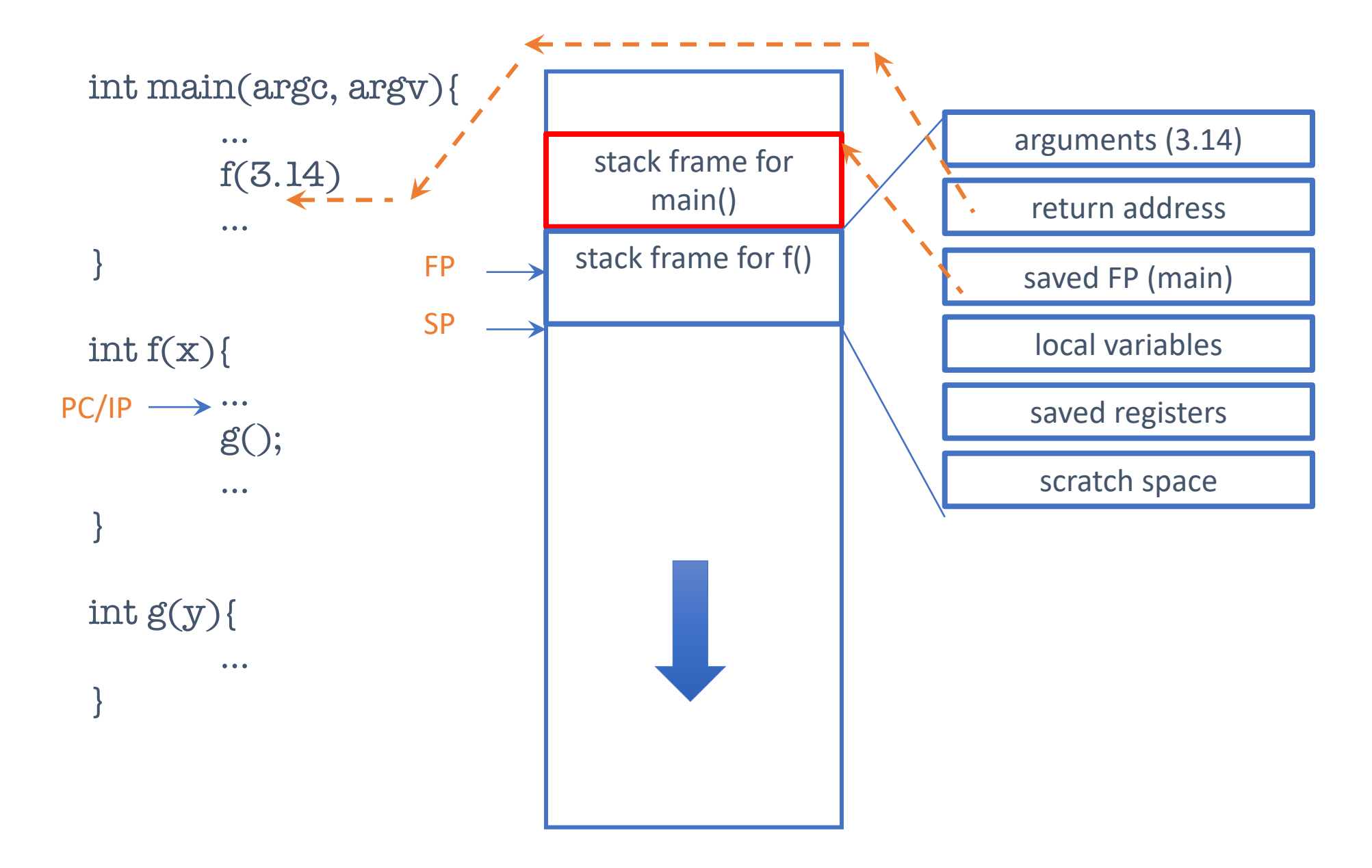

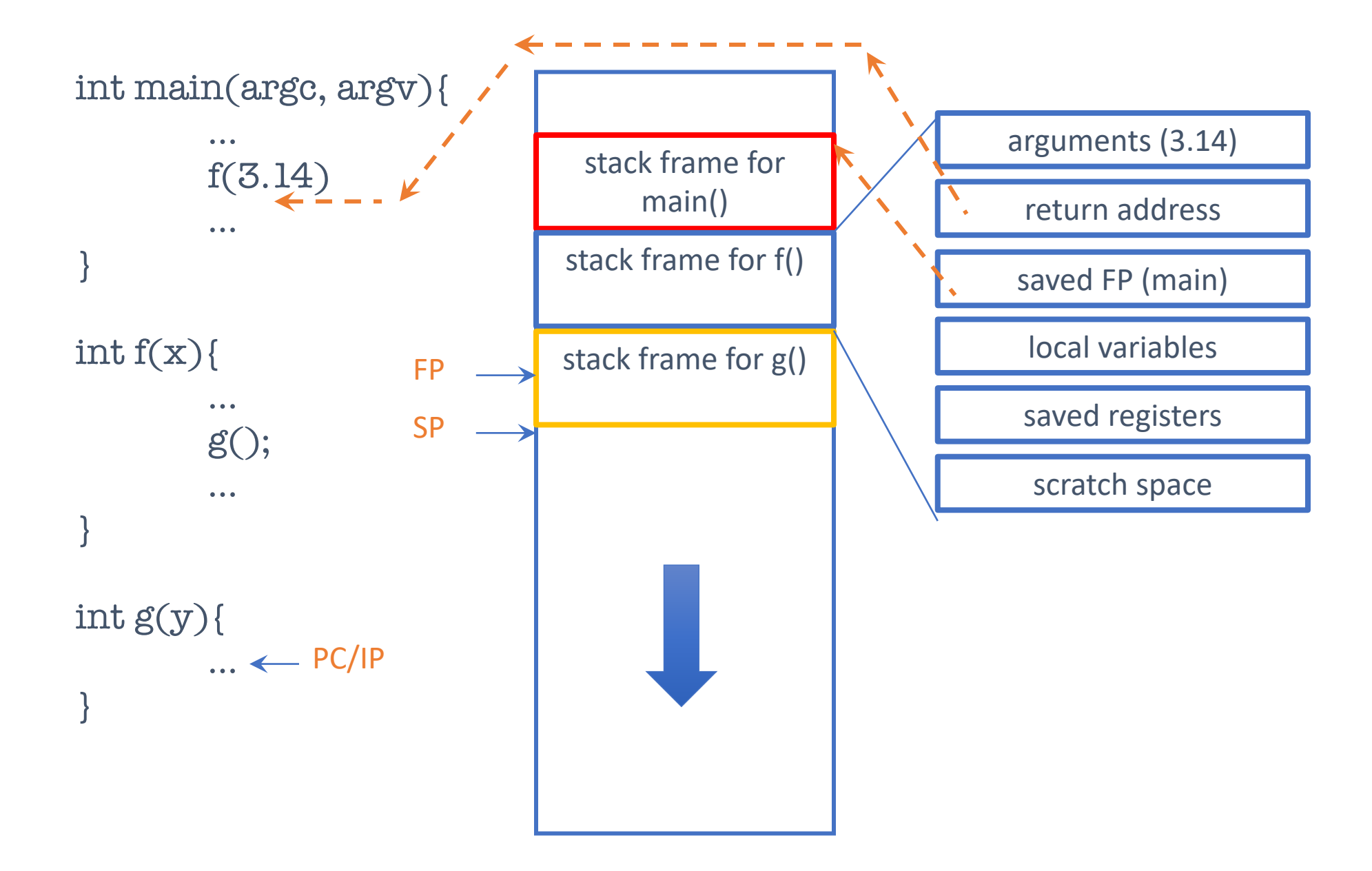

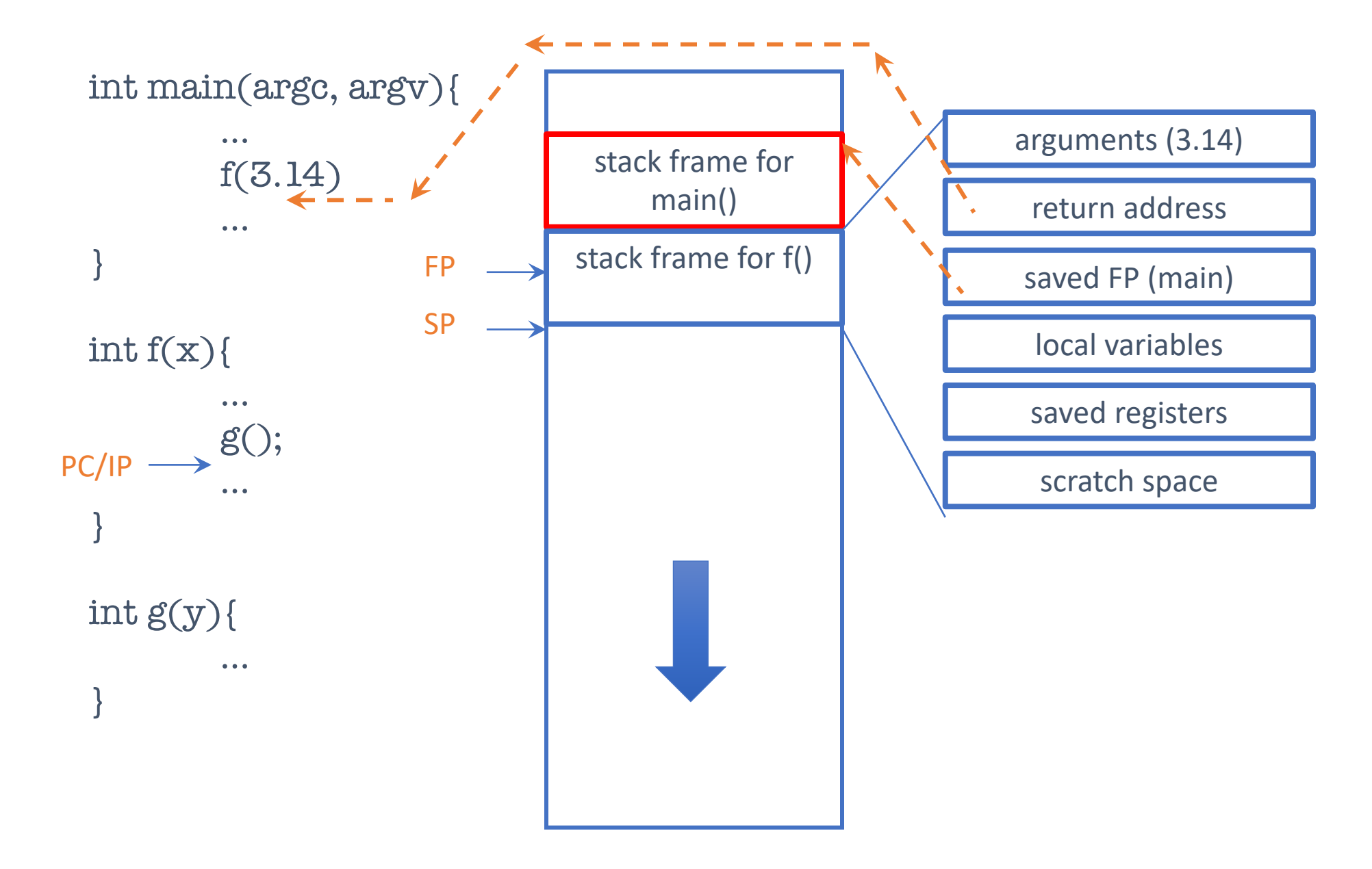

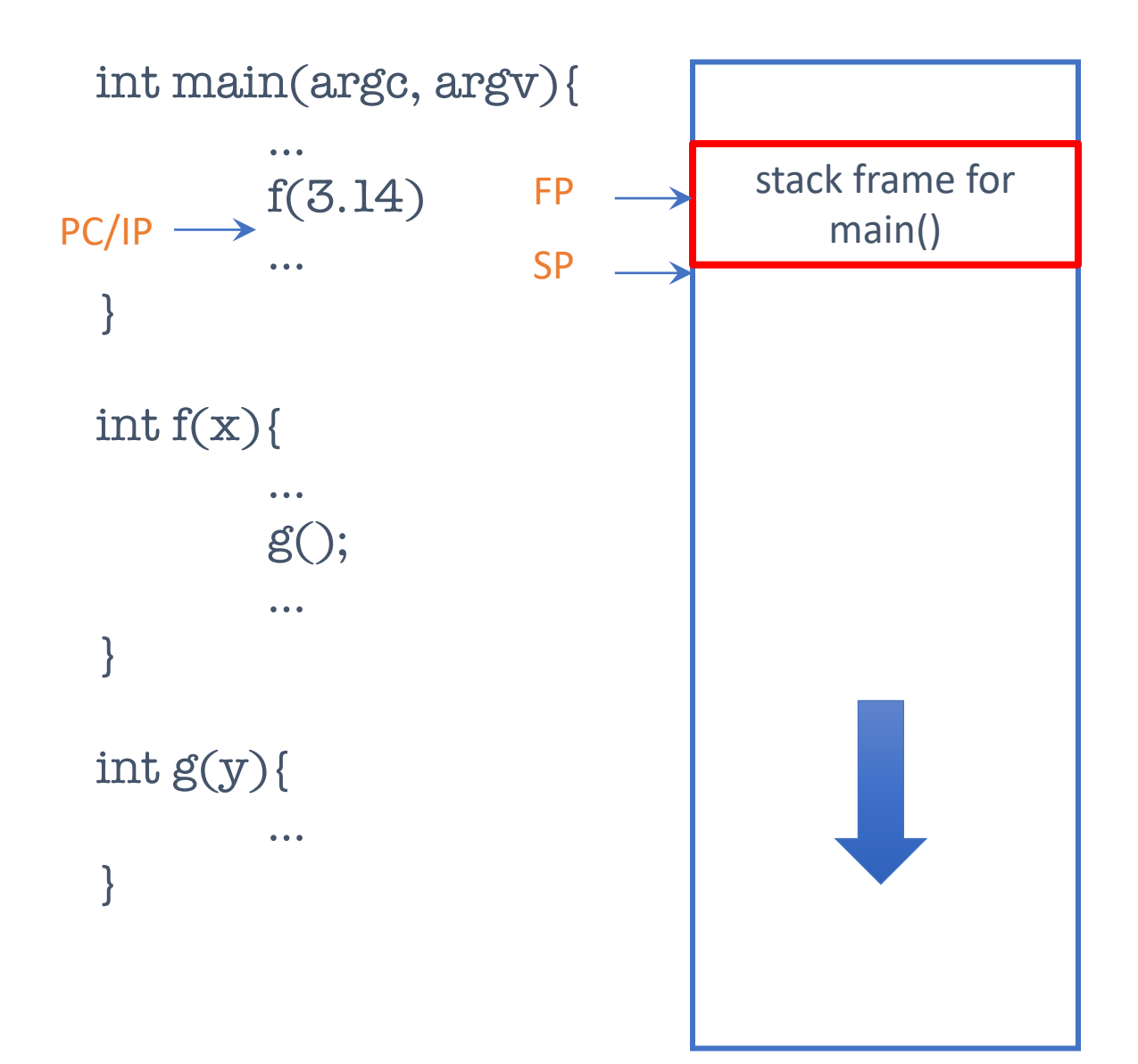

## Each thread has its own stack!!

## Each thread has its own stack!!

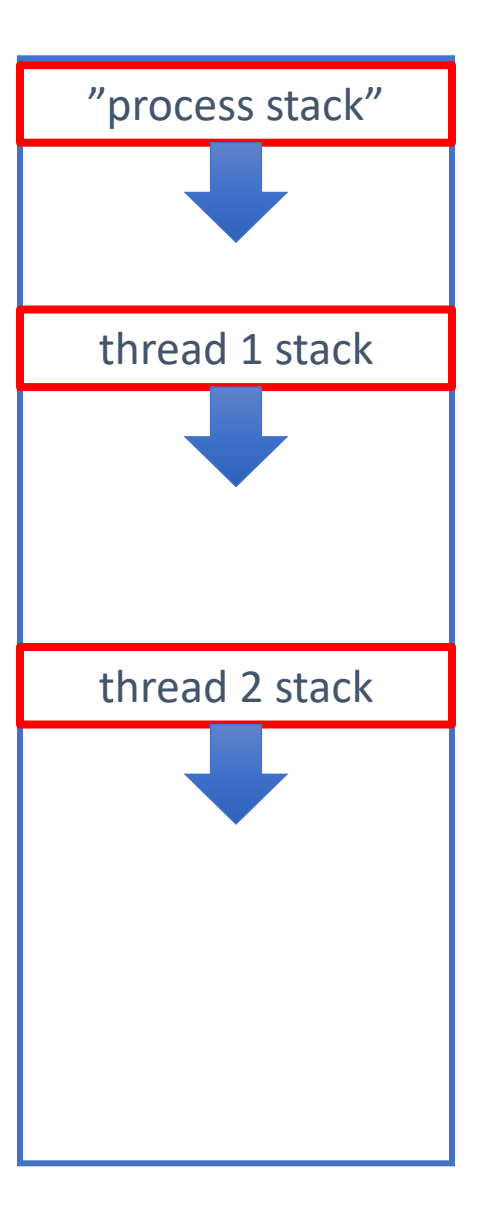

## Each thread has its own stack!!

• And its own PC (aka IP), SP, FP, general purpose registers

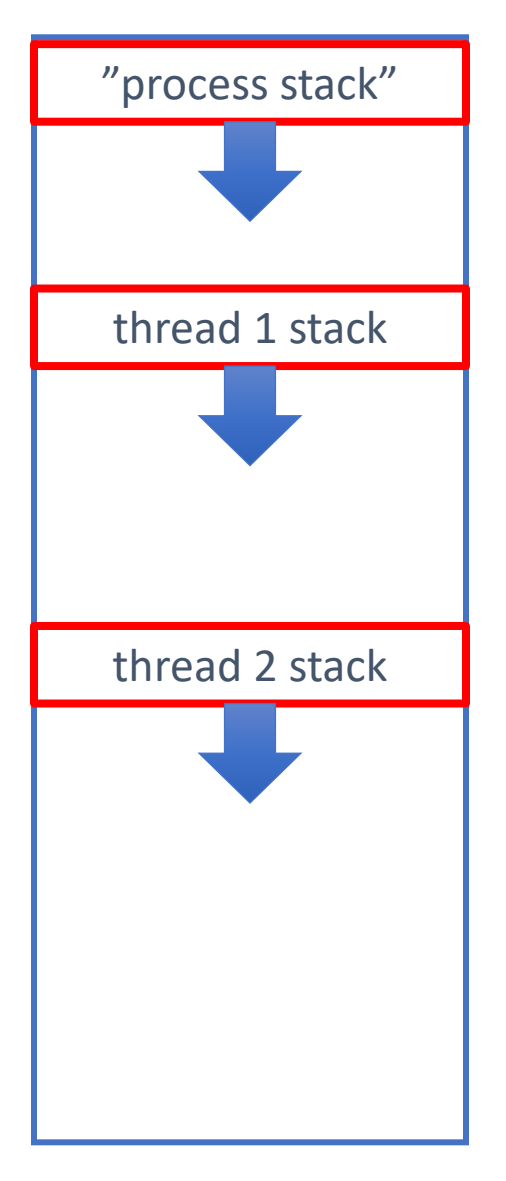

## But we have only one CPU, one core

• And the process has only one stack

We need some magic…

(where's the thread?)

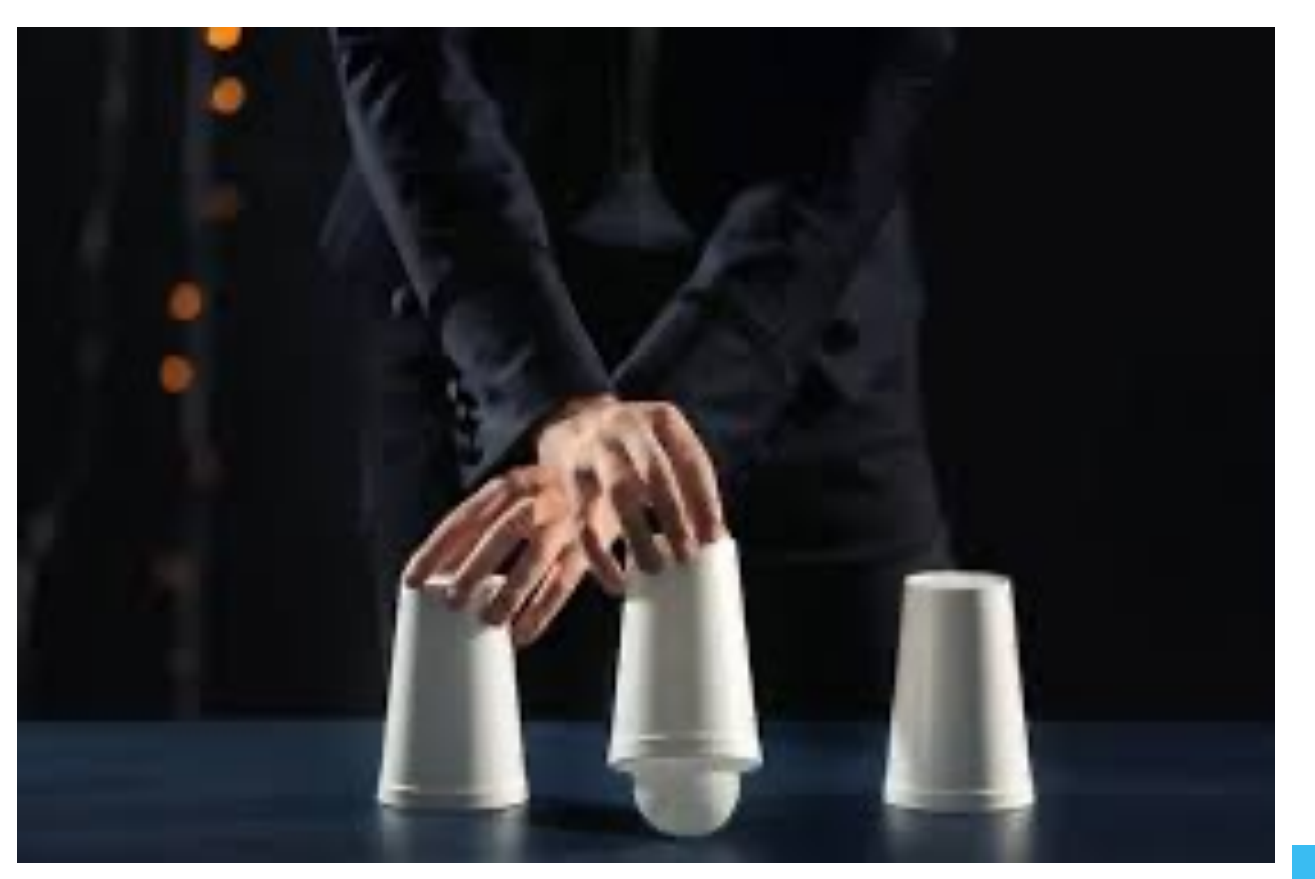

## We run one thread at a time

- and save the state of the other threads in a secret location
- The state of a thread (aka *context*) consists of
	- its registers (including PC, SP, and FP)
	- its stack
	- possibly more stuff (scheduling state)

## Context Switching

- When a thread exist (thread\_exit) or yields (thread\_yield) another thread, if any, gets to run
- If a thread yields, we need to save its context
- •We need to be able to restore another context

## Where to store the context of a thread?

- Convenient to push a thread's registers onto the stack
	- but you can't save the stack pointer on the stack…
- Keep the stack pointer in a *Thread Control Block*
	- one TCB per thread

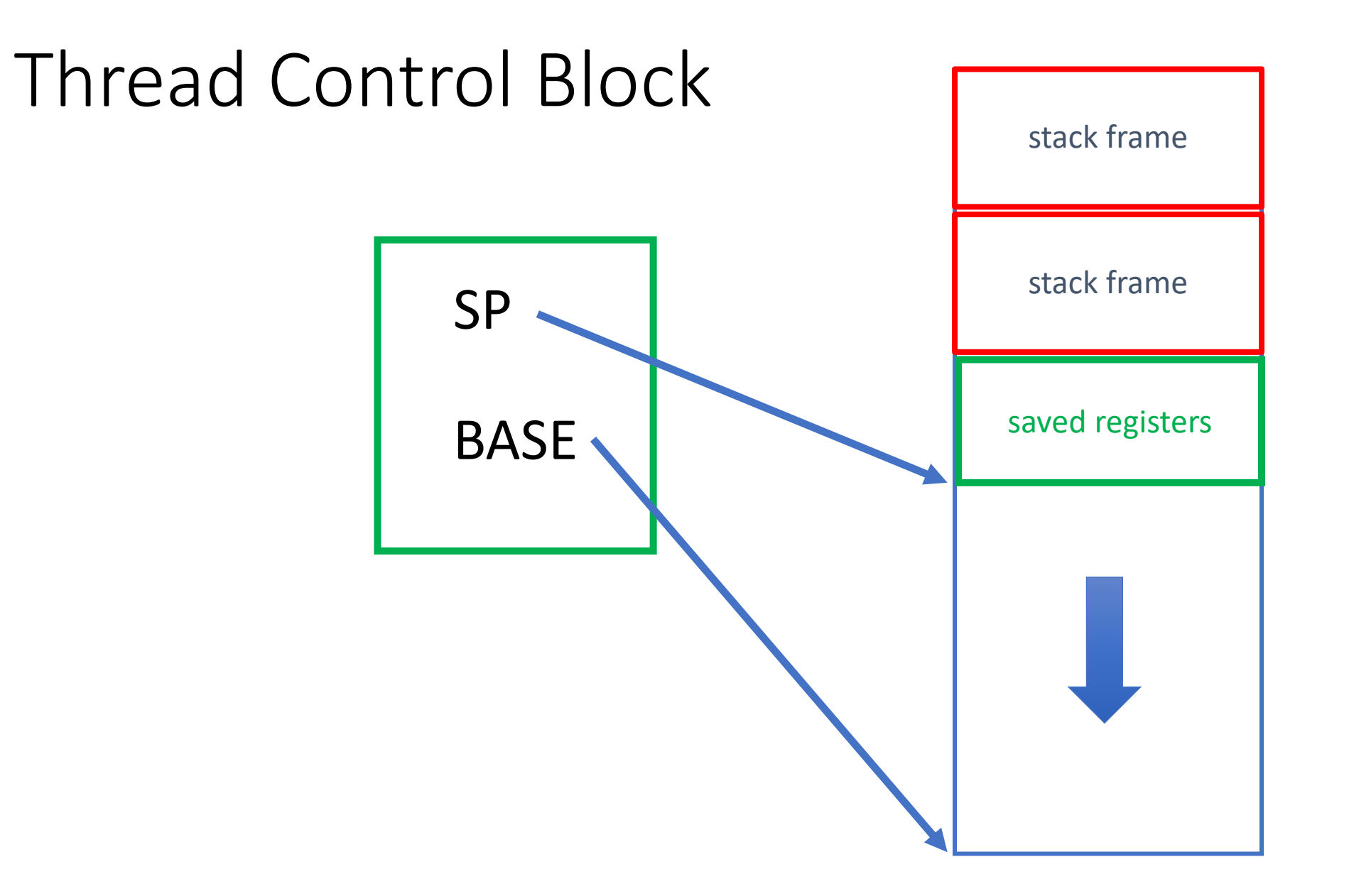

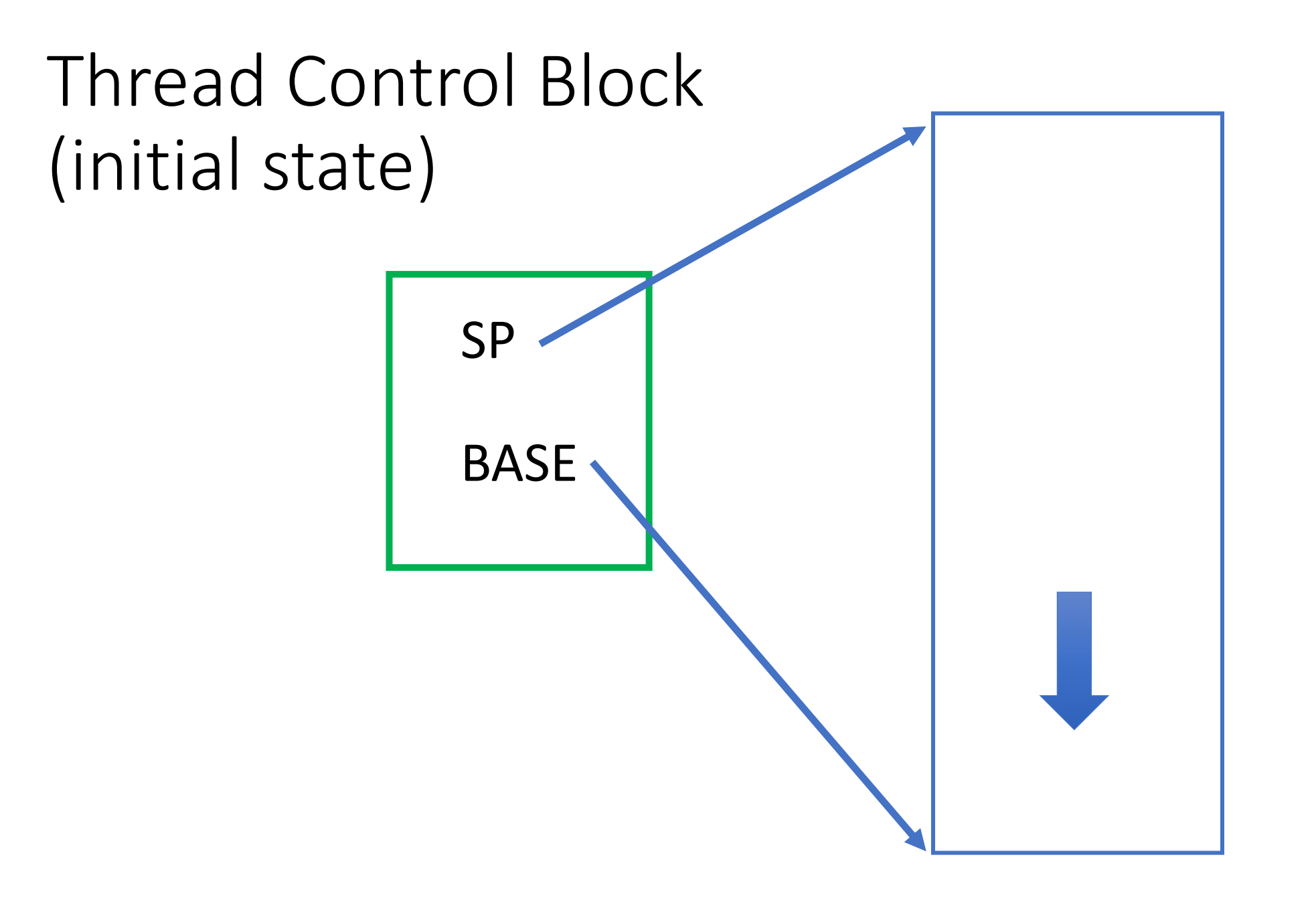

## Scheduling State of a Thread

- Running
	- currently running
- Runnable (aka Ready)
	- TCB on the run queue (aka ready queue)
- Terminated
	- TCB marked as having terminated

## thread init()

- Initializes thread package
- Maintains *run queue* and *current thread*
- Allocates a TCB, but \*not\* a stack
	- because process already has one in use
- Set TCB->*base* to NULL to mark no stack has been allocated
- Initial run queue is empty
- Current thread points to allocated TCB

## thread create(f, arg, stack size)

- Create a new thread
- Allocates a TCB and a stack (of the given size)
	- set TCB->*base* to "bottom", and TCB->*sp* to "top"
- May or may not immediately switch to the new thread
	- I think it's easier if you switch immediately

## thread\_yield()

- See if the run queue is empty
	- if so, we're done
- Get next TCB of the run queue
- Put current TCB on the run queue
- **Switch contexts**
	- Save registers on the stack
	- Save sp in current TCB
	- Restore sp of next TCB
	- Restore registers from the stack

## thread exit()

- See if the run queue is empty
	- if so, exit from the process using exit(0)
- Mark TERMINATED in TCB
- Get next TCB of the run queue

#### • **Switch contexts**

- Save registers on the stack
- Save sp in current TCB
- Restore sp of next TCB
- Restore registers from the stack
- Next thread cleans up last thread

ctx\_switch(&old\_sp, new\_sp)

ctx switch: // ip already pushed!

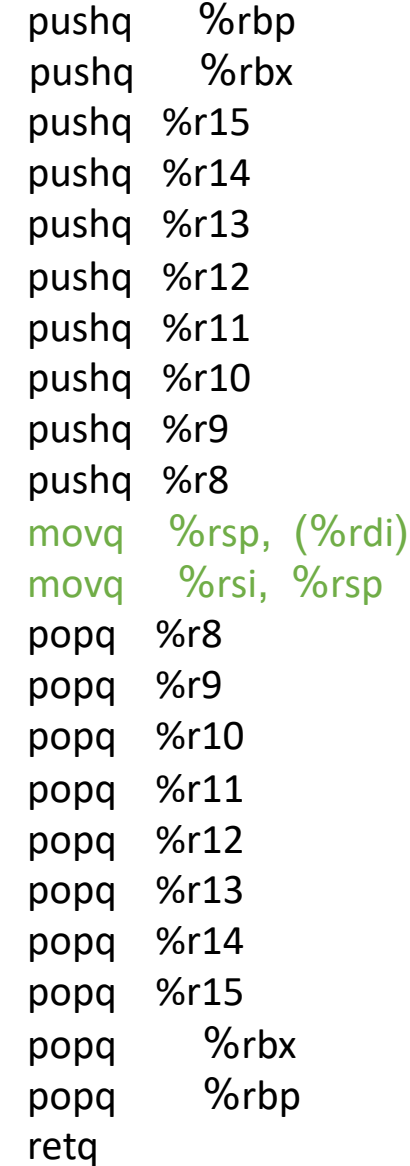

USAGE:

struct tcb \*current, \*next;

void yield(){

}

assert(current->state == RUNNING); current->state = RUNNABLE; runQueue.add(current); next = scheduler(); next->state = RUNNING; ctx\_switch(&current->sp, next->sp) current = next;

## Starting a *new* process

ctx\_start: pushq %rbp pushq %rbx pushq %r15 pushq %r14 pushq %r13 pushq %r12 pushq %r11 pushq %r10 pushq %r9 pushq %r8 movq %rsp, (%rdi) movq %rsi, %rsp callq ctx\_entry

void thread\_create( func ){ current->state = RUNNABLE; runQueue.add(current);  $next = `malloc(...)`;$  $next$ ->func = func;  $next-stack =  $malloc(...)$$ next->state = RUNNING; ctx\_start(&current->sp, top\_of\_stack) current = next;

void ctx\_entry(){ current = next; (\*current->func)(); current->state = FINISHED; finishedQueue.add(current); next = scheduler(); next->state = RUNNING; ctx\_switch(&current->sp, next->sp) // this location cannot be reached

}

}

# Synchronization Primitives

## Semaphores

- We're not teaching general semaphores in CS4410 anymore
- A semaphore is a kind of counter:

struct sema;

- void sema\_init(struct sema \*sema, unsigned int count);
- void sema\_dec(struct sema \*sema);
- void sema\_inc(struct sema \*sema);
- bool sema release(struct sema \*sema);

## Semaphore interface

void sema\_init(struct sema \*sema, unsigned int count)

• Initialize the semaphore to the given counter

void sema\_dec(struct sema \*sema)

• Wait until sema  $> 0$ , then decrement semaphore

void sema\_inc(struct sema \*sema)

• Increment the semaphore

bool sema\_release(struct sema \*sema)

• Release the semaphore

Example usage: Producer/Consumer

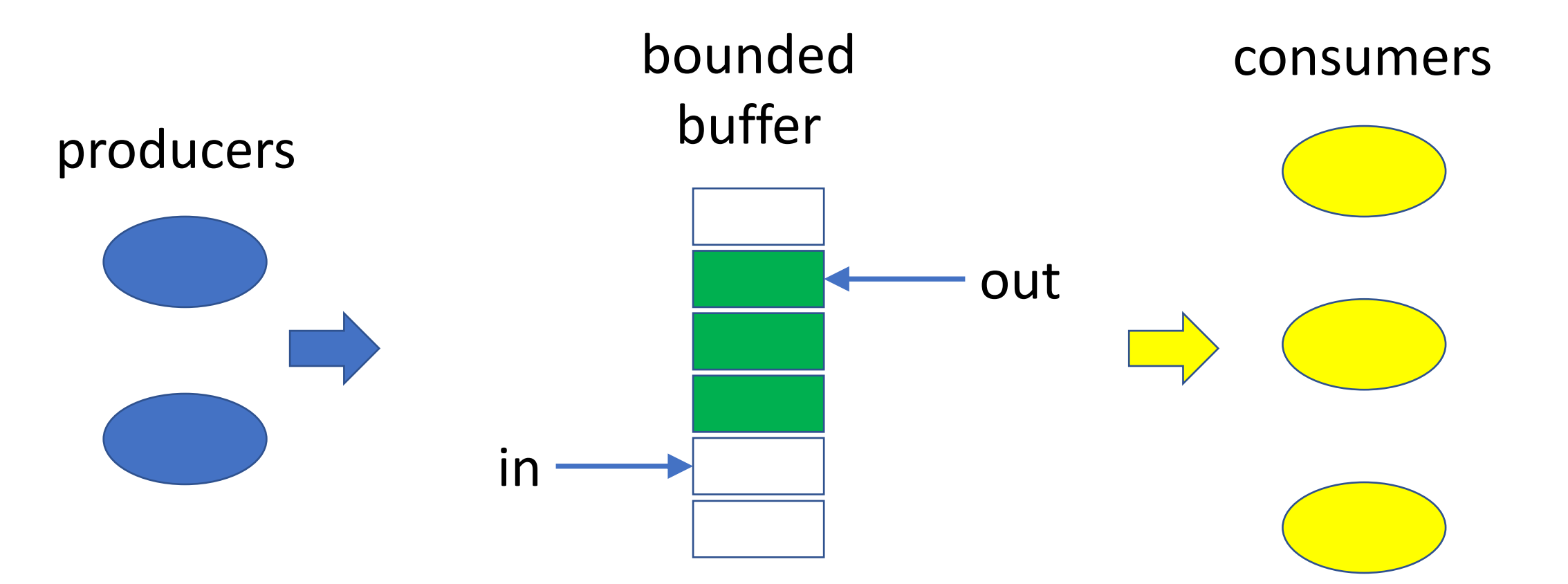

Producers block when buffer is full Consumers block when buffer is empty

#### Example usage: Producer/Consumer

```
#define NSLOTS
                 3
```

```
static struct sema s_empty, s_full, s_lock;
static unsigned int in, out;
static char *slots[NSLOTS];
```

```
int main (int argc, char **argv) {
    thread\_init();
    sema_init(%s_lock, 1);sema_init(&sfull, 0);sema_init(&s_empty, NSLOTS);
```

```
thread_create(consumer, "consumer 1", 16 \times 1024);
producer("producer 1");
return 0;
```
#### Example usage: Producer/Consumer

```
static void producer (void *arg) {
    for (i; j) {
        // first make sure there's an empty slot.
        sema\_dec (\&s\_empty);
        // now add an entry to the queue
        sema\_dec (s\_lock);
        slots[in++] = arg;
        if (in == NSLOTS) in = 0;
        sema\_inc(&s\_lock);
        // finally, signal consumers
        sema\_inc(&s_full);
```
#### Example usage: Producer/Consumer

```
static void consumer (void *arg) {
    unsigned int i;
    for (i = 0; i < 5; i++) {
        // first make sure there's something in the buffer
        sema\_{dec} (&s_full);
```

```
// now grab an entry to the queue
sema\_{dec} (s\_{loc});
void *x = slots(out++];printf("%s: got '%s'\n", arg, x);
if (out == NSLOTS) out = 0;
sema\_inc(&s\_lock);
```

```
// finally, signal producers
sema\_inc(&s_empty);
```
## Semaphore implementation

- Associate a queue with the semaphore
- If thread tries to decrement a zero semaphore, put its TCB on the queue
- If thread increments a semaphore with a non-empty queue, don't increment the semaphore but move one TCB from the semaphore's queue to the read queue

# EGOS (Earth and Grass O.S.)

#### Overview

- Runs as a process in user space on Linux, Mac OS X, …
	- as long as it supports mmap()
- Architecture:
	- Earth: a virtual machine monitor (like VMWare, VirtualBox, KVM, …)
	- Grass: a microkernel operating system
		- microkernel: file system etc. runs mostly in user space

## Earthbox

- Emulates a computer
	- Interrupts
	- TLB
	- Devices (disks, tty, clock, etc.)
- Sets up the address spaces for Grass kernel and EGOS processes
- Then context switches to Grass kernel

## Grass Microkernel

- Organized as a collection of processes
	- processes communicate through exchanging messages
	- process can only block by waiting for a message
- Some are purely kernel processes, some support user space
- Device drivers are implemented as kernel processes
	- invoke Farth's virtual devices
- Main file system implemented in user space
	- a simple file system implemented in kernel space for booting

## Address Space Regions

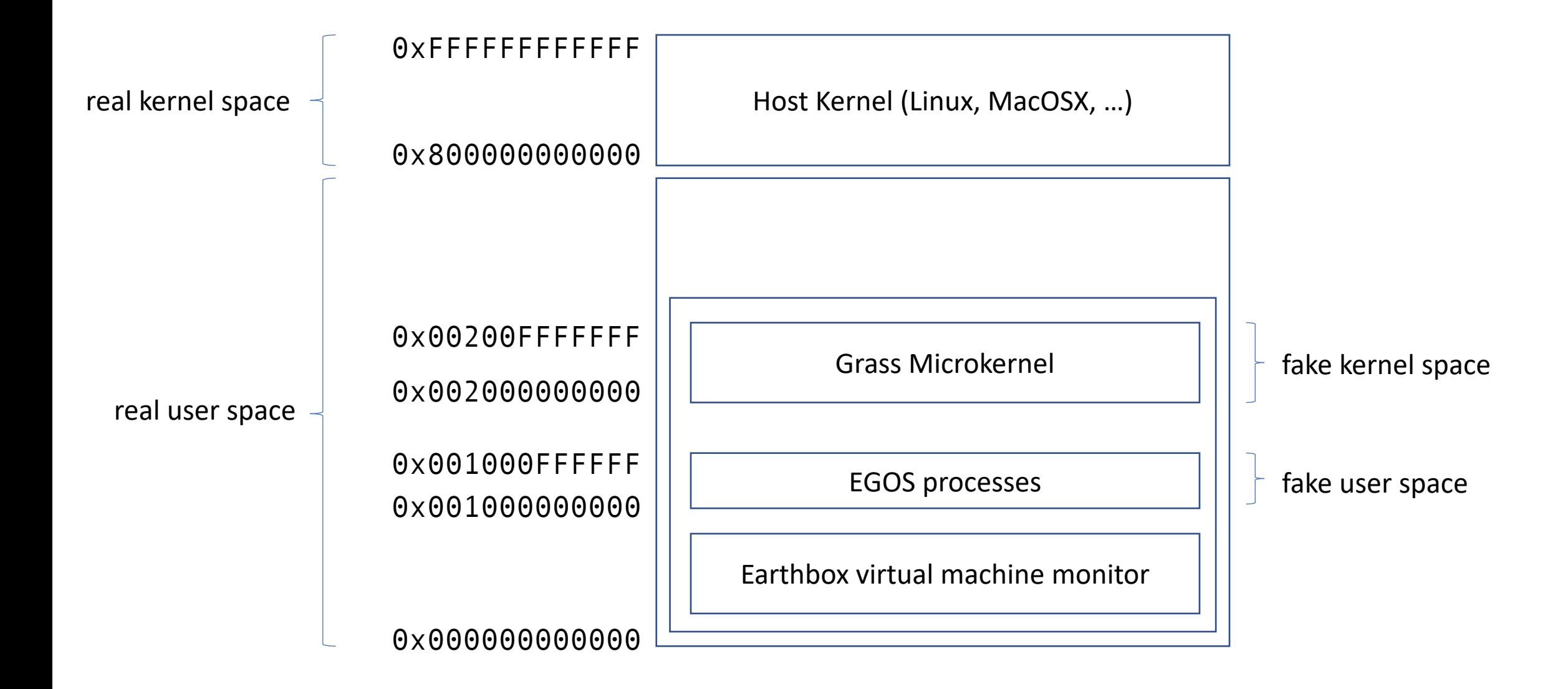

## Very very small system call interface

- sys\_getpid()
- sys\_recv(&message)
- sys\_send(message)
- sys\_rpc(request, &response)
- sys exit(status)
- sys\_gettime()
- sys\_print(string)

## Other O.S. services

- spawn a process:
	- send request to kernel spawn server
- read/write/create a file:
	- send request to one of the file servers
- print something:
	- send request to kernel tty server
- read from keyboard:
	- send request to kernel tty server

• …